LABBÉ

# **ELEMENTE DER KUNST ZWEI FREUNDE - STIMMUNGSBILD**

#### **ARBEITEN MIT SILHOUETTEN UND NACHTBLAUEN FARBEN**

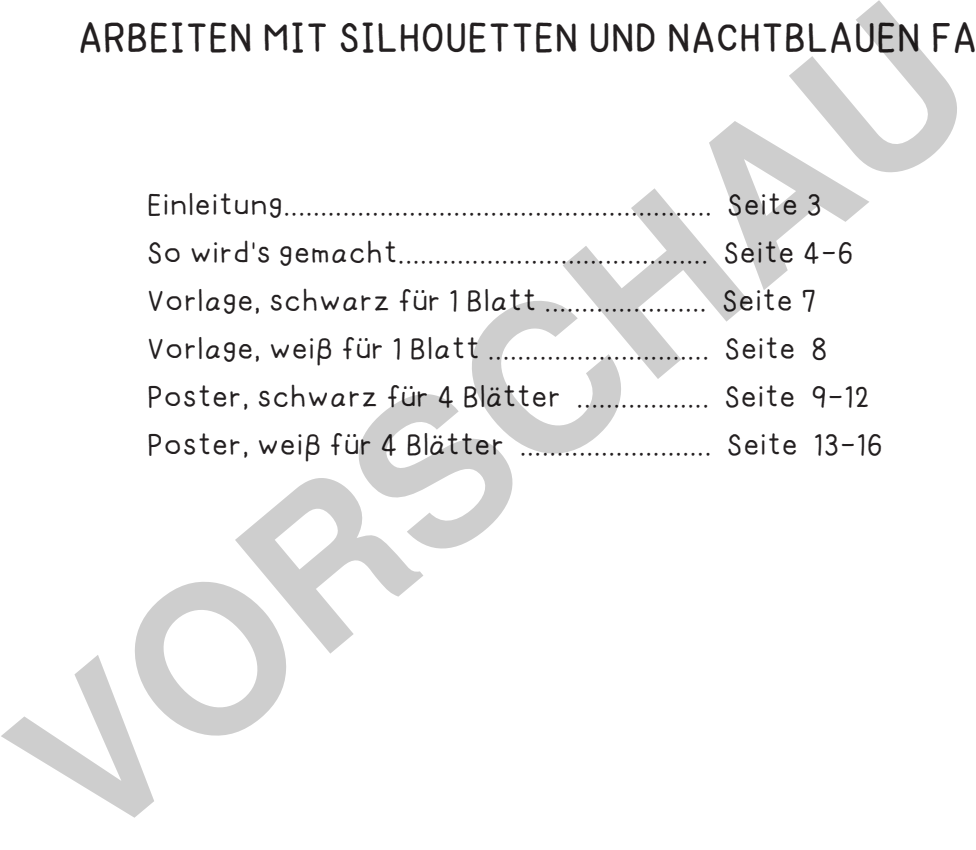

#### **DRUCKEINSTELLUNGEN FÜR ADOBE PDF:**

Bitte beim Drucken beachten, dass die Einstellung "Tatsächliche Größe" bzw. "Seitenanpassung: keine" ausgewählt und ein Häkchen bei "Automatisch drehen und zentrieren" gesetzt ist. Tipp: Schauen Sie sich zuerst das PDF an, und drucken Sie nur die Seiten aus, die Sie benötigen.

Verlag & Herausgeber: LABBÉ GmbH, Walter-Gropius-Str. 16, 50126 Bergheim, Deutschland, Telefon (02271) 4949-0, Fax (02271) 4949-49, E-Mail: labbe@labbe.de. Geschäftsführer: Michael Labbé, Ruth Labbé. Amtsgericht Köln, HRB 40029, Umsatzsteuer-ID: DE 121858465. Alle Rechte an diesem PDF liegen bei Labbé. Es ist ausdrücklich untersagt, das PDF, Ausdrucke des PDFs sowie daraus entstandene Objekte weiterzuverkaufen oder gewerblich zu nutzen. www.labbe.de

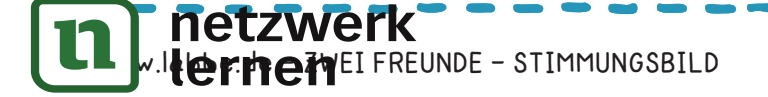

#### **ZWEI FREUNDE - STIMMUNGSBILD**

#### **ARBEITEN MIT SILHOUETTEN UND NACHTBLAUEN FARBEN**

Kalte blaue Farben lösen beim Betrachter ein Gefühl von Kälte aus. Himmel, Wasser, Schnee und Eis sind kalte blaue Elemente. Auf der ganzen Welt empfinden die Menschen die Farbe Blau als kalt. So empfinden wir tatsächlich ein blau gestrichenes Zimmer 4 °C kälter als ein rotes Zimmer.

Goethe, der viel über Farben nachgedacht hatte, setzte die Farbe Blau an die Grenze zur Dunkelheit. Das dunkelste Blau, die Farbe Nachtblau, unterscheidet sich kaum von Schwarz.

Viele Künstler malen gerne nächtliche Landschaften in unterschiedlich hellen und dunklen Blautönen.

Die Wirkung von Blau ist auch emotional spürbar. Je nach Inhalt eines Bildes kann die Farbe Blau Ruhe, Sicherheit, Treue, Sehnsucht und Zuverlässigkeit ausstrahlen.

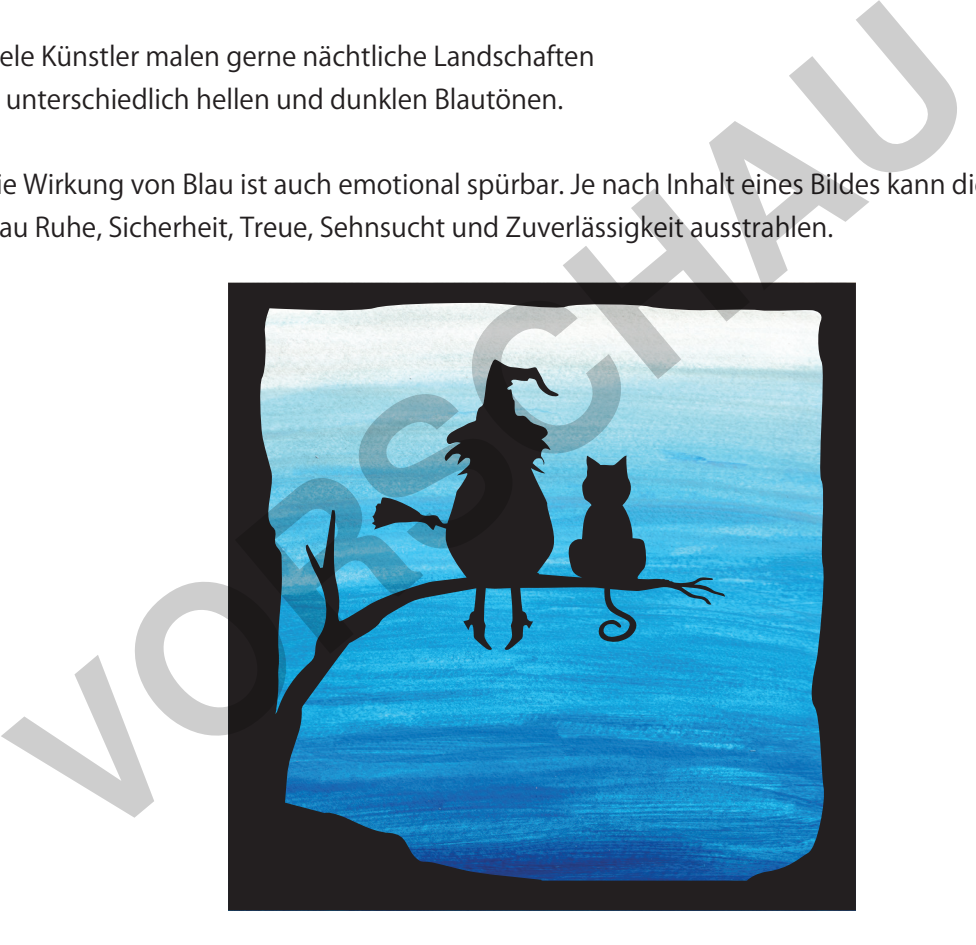

Besonders eindrucksvoll wirken Blaufarben, wenn man gleichzeitig mit schwarzen Silhouetten arbeitet: In einer kalten Mondnacht sitzen zwei alte Freunde auf einem Ast und lauschen der Stille: Die beiden Figuren, eine kleine Hexe und eine Katze, werden ausgemalt oder als schwarze Silhouetten ausgeschnitten. Der Hintergrund, die blaue Nacht, wird in hellen und dunklen Blautönen mit Wasserfarben erstellt. Lassen Sie die Kinder die Farbwirkung von Blau bei dieser nächtlichen Stimmung erspüren. WOW!

Micha Labbé

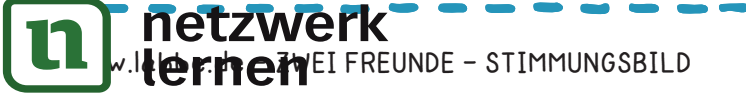

#### **ZWEI FREUNDE - STIMMUNGSBILD**

2

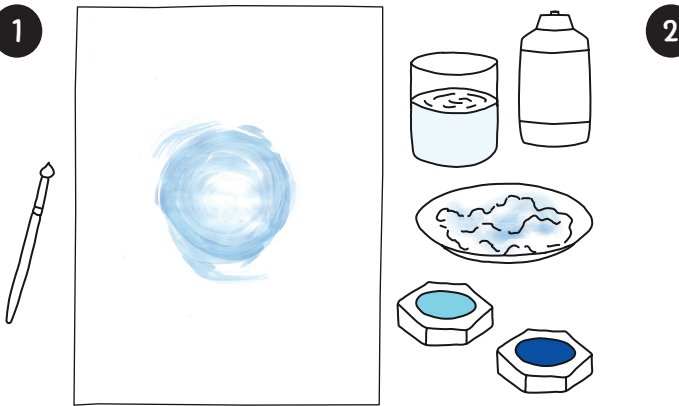

**SO WIRD'S GEMACHT**!

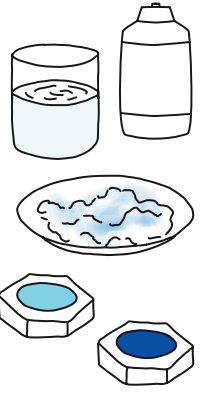

In der Blattmitte Deckweiß mit sehr, sehr wenig blauer Farbe mischen und kreisförmig malen.

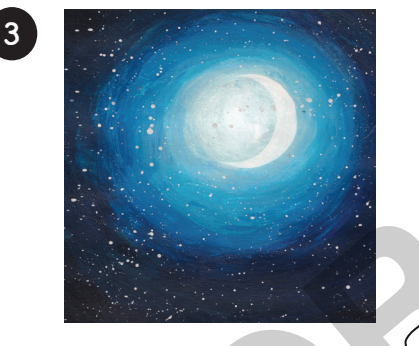

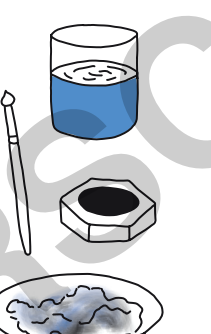

Am Ende schwarze Farbe dazumischen. Nach dem Trocknen die Sterne mit reinem Deckweiß punktweise setzen.

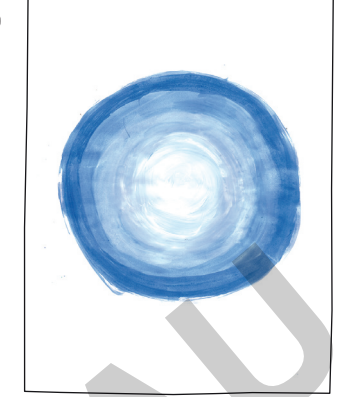

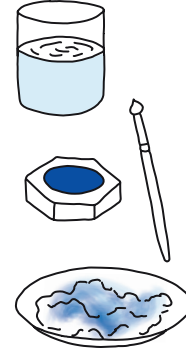

Kreisförmig weitermalen, bei jedem größeren Kreis etwas mehr blaue Farbe in das Deckweiß mischen, so dass das Blau immer dunkler wird.

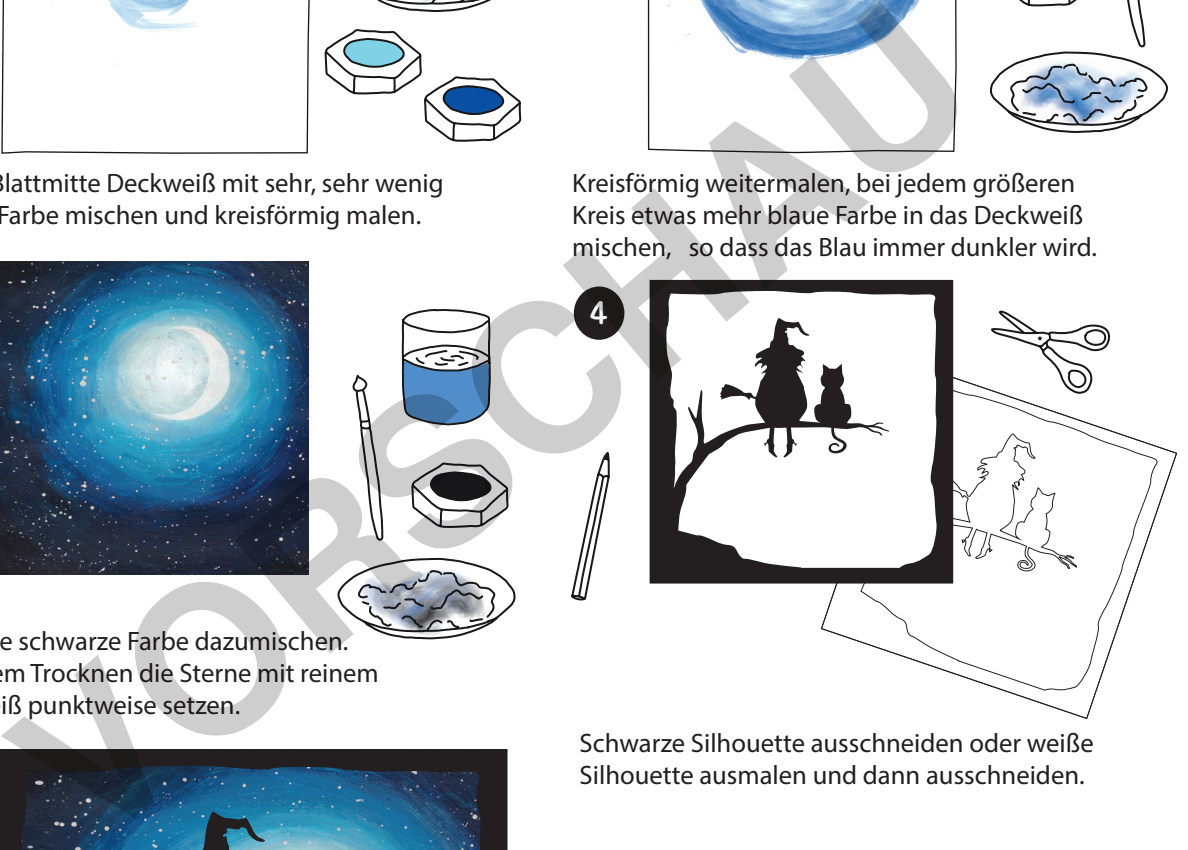

Schwarze Silhouette ausschneiden oder weiße Silhouette ausmalen und dann ausschneiden.

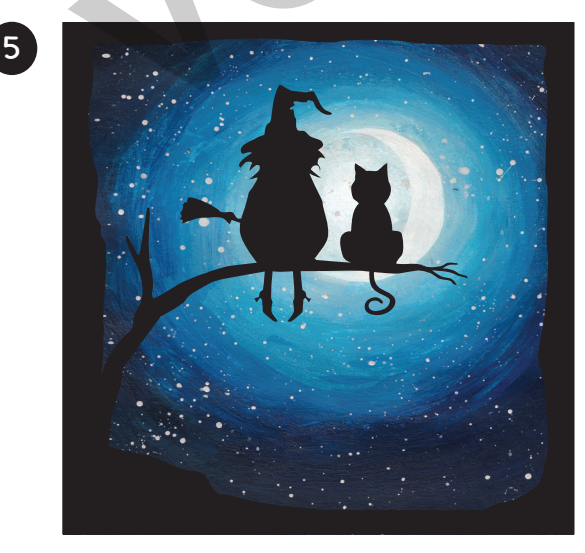

Silhouette auf das Hintergrundbild kleben... WOW!

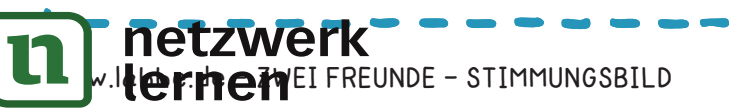

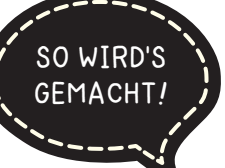

#### **ZWEI FREUNDE - STIMMUNGSBILD**

Die Silhouetten von den zwei Freunden gibt es jeweils in Weiß und in Schwarz als Studienbild auf einem Blatt und als Poster auf vier Blätter für die kleine Gruppenarbeit. Das Poster wird so zusammengesetzt:

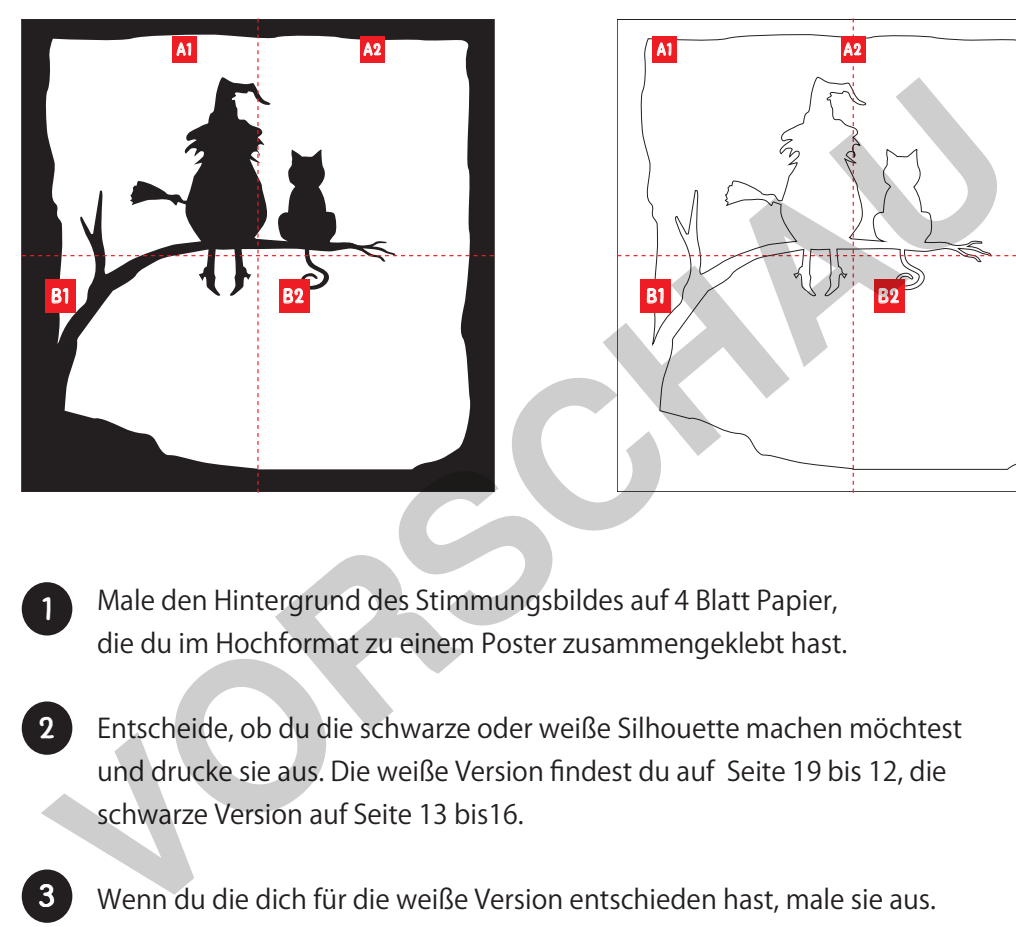

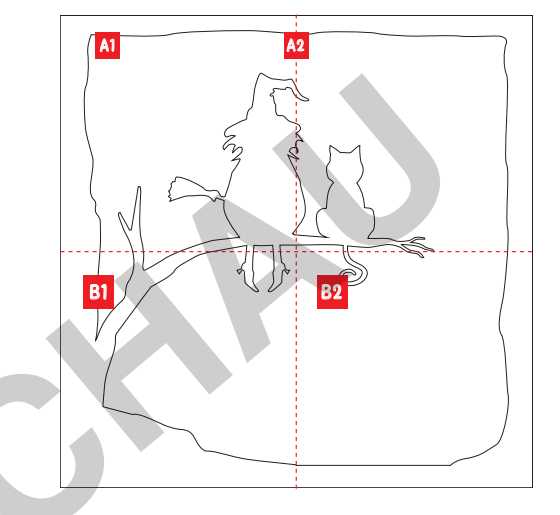

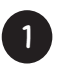

Male den Hintergrund des Stimmungsbildes auf 4 Blatt Papier, die du im Hochformat zu einem Poster zusammengeklebt hast.

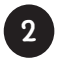

Entscheide, ob du die schwarze oder weiße Silhouette machen möchtest und drucke sie aus. Die weiße Version findest du auf Seite 19 bis 12, die schwarze Version auf Seite 13 bis16.

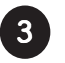

Wenn du die dich für die weiße Version entschieden hast, male sie aus.

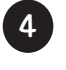

Klebe die vier Blätter wie oben gezeigt zusammen und schneide die Silhouetten nach dem Trocknen aus.

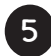

Klebe die ausgeschnittene Silhouette auf das Hintergrundbild ... WOW!

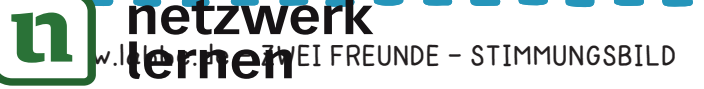

ZWEI FREUNDE - STIMMUNGSBILD - A2 POSTER-SILHOUETTE, SCHWARZ

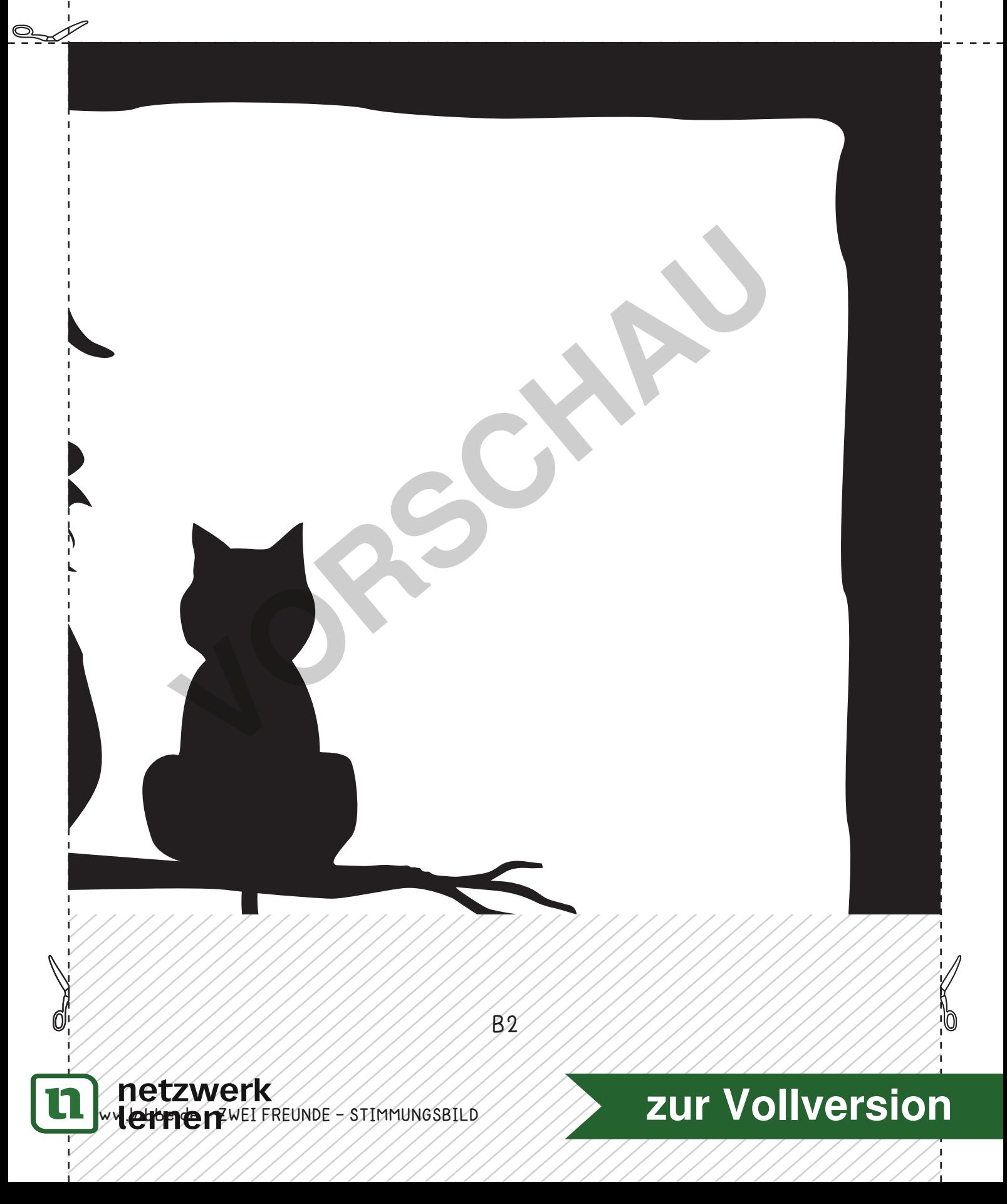